## SAP ABAP table TFK044FD {Periods of Valuation Plan Variants}

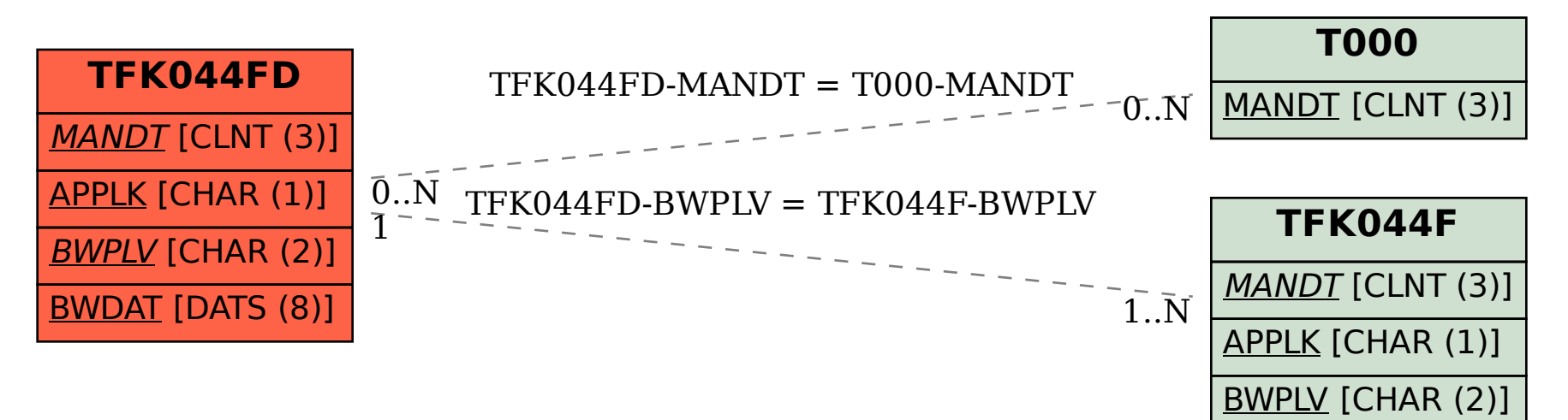